#### By Jason Wong, WISSUG Nov. 10, 2015

Jason Wong has 25+ years of experience working asprogrammer, apps admin, IT Applications Manager, Sr. DBA inthe greater Houston area. He has been a volunteer PASS speaker since 2008. Other interests include: tennis, carrepairs, photos in National Parks, cholesterol and Vitamin K2,D and Calcium His career profile, education, publication, travelexperiences, along with other interests can be found on hisweb site. Education: MS Rice, MBA UH. Personal web site:

- Sr. DBA
- 20+ Years of database experiences
- No Conflict of Interest of Presentation

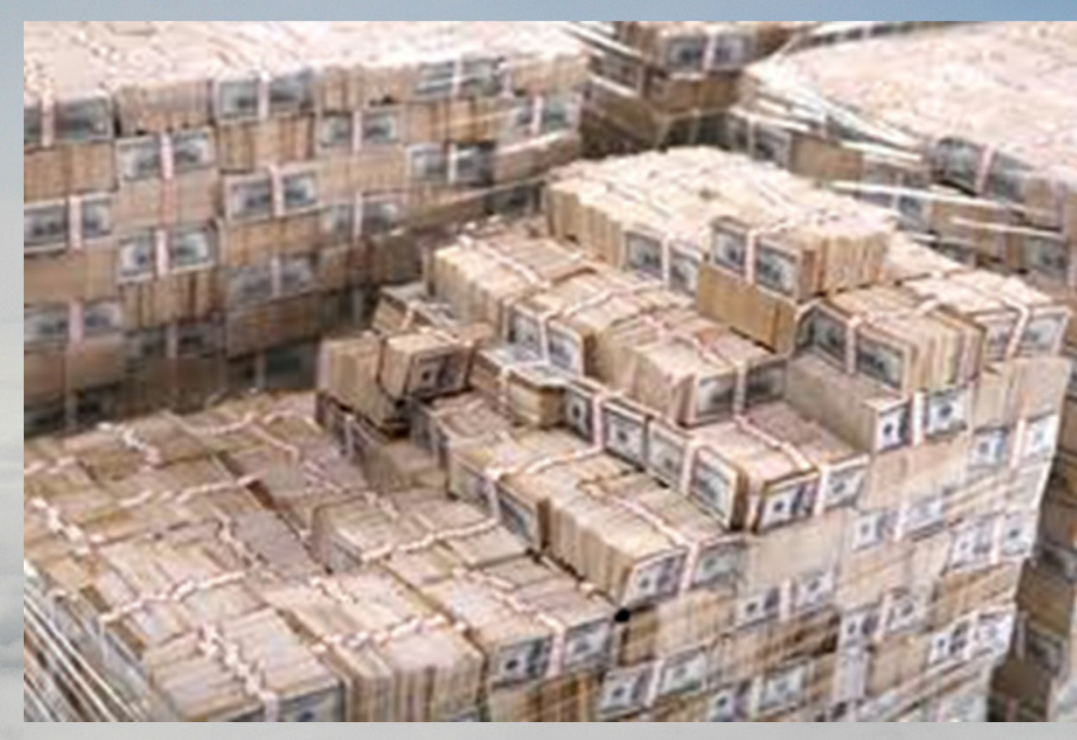

What is the best, fastest, easiest way to diagnose a performance issue?

The best arsenal for SQL Server troubleshooting is simply a pair of powerful homegrown queries. In this session, I will simulate workloads, using PowerShelland T-SQL, on SQL server 2016, and will diagnose andexam the execution process via some powerful queries.

- Within SQL Server traditionally: (MSP)
- DMV/F, MDW, Xevent, CMS, perfmon
- I am a maverick:
- DBA DIY calculating wait stats, recording history ….
- 3rd party tools ….

- 3 types of performance issues:
- Reproducible any time
- Not reproducible but occurring
- Phantom

- • False Positive - Alert coming from system-monitoring tool indicating that something could be wrong with the application or the infrastructure, but the users may not experience any performance problems at all.
- • False Negative - In contrast, there may be situations where users are experiencing performance problems but the systemmonitoring tool does not recognize them.

Wait type:

- 1. Some are events you should know by heart
- 2. The others you can figure out
- 3. You need to know what causes them
- 4. You need to know what values are reasonable
- 5. You need to know what you can/should do

Wait type:

#### • ASYNC\_NETWORK\_IO

When network writes are blocked behind network. Ensure client is processing server data faster.

#### • CXPACKET (asymptomatic)

When parallel threads have an unequal workload, causing wait on the entire query until the longestrunning thread is complete.

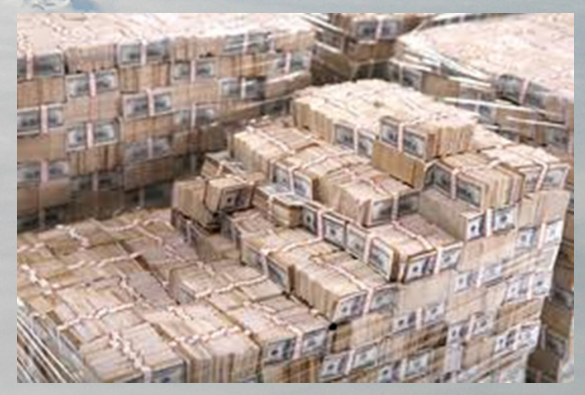

# Power query and history

- Active Session History (Oracle has ASH) to look back activities at any time.
- Incremental Wait Stats to show point in time interval of database wait statistics information.

## Demo

- Active Sessions (and history)
- Incremental Wait Stats (and history)

#### Ah ha moment of trouble-shooting SQL Server Take-away:

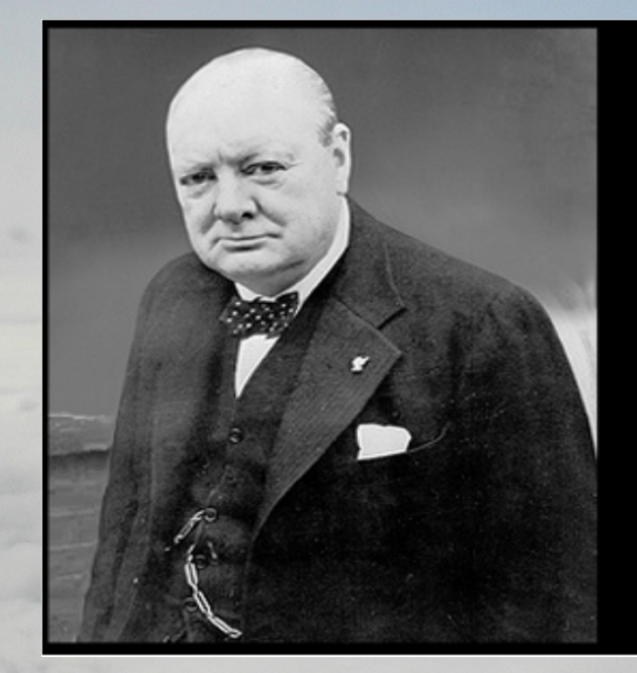

"Never let a good crisis go to waste."

- Winston Churchill

**Thank you foryour time.**

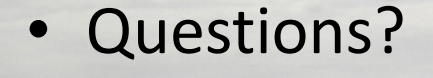

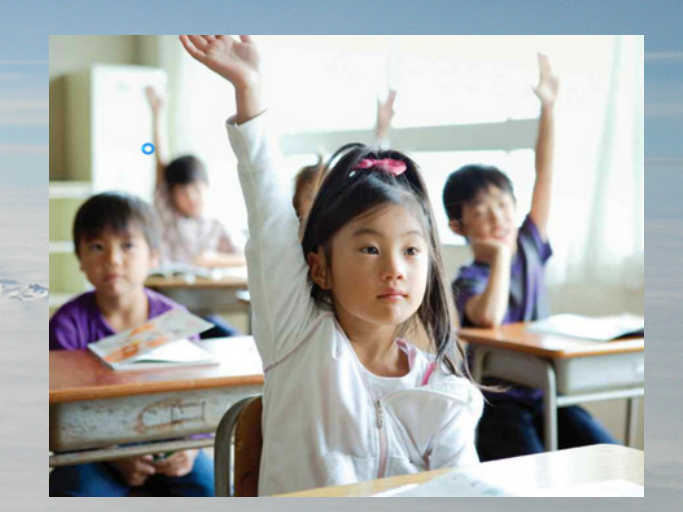